# DYNAMIC MEMORY ALLOCATION LINKED LISTS

Problem Solving with Computers-I

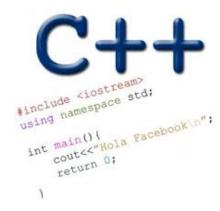

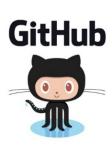

### Dynamic memory management

- To allocate memory on the heap use the 'new' operator
- To free the memory use delete

```
int *p= new int;
delete p;
```

## Creating a small list

- Define an empty list
- Add a node to the list with data = 10

```
struct Node {
    int data;
    Node* next;
};

struct LinkedList {
    Node* head;
    Node* tail;
};
```

### Inserting a node in a linked list

```
Void insertNode(LinkedList* h, int value) ;
```

# Iterating through the list

```
int lengthOfList(LinkedList* list) {
   /* Find the number of elements in the list */
```

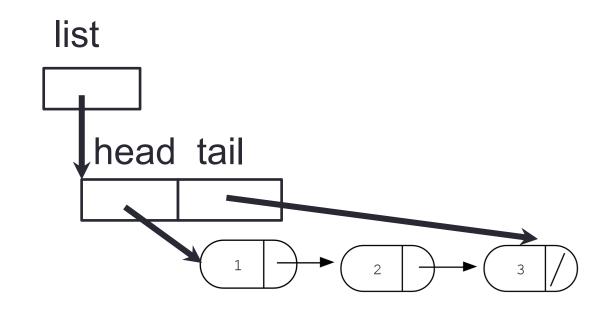

# Deleting the list

```
int freeLinkedList(LinkedList * list) {
   /* Free all the memory that was created on the heap*/
```

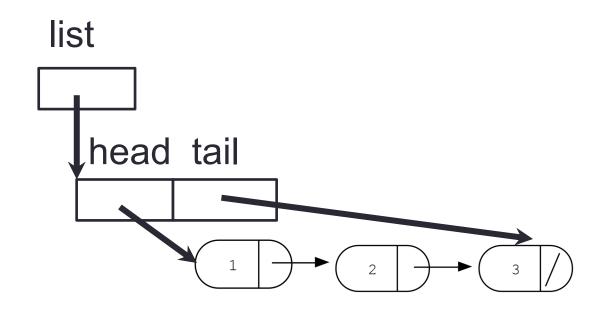

#### Next time

- More linked lists
- Dynamic arrays
- Dynamic memory pitfall